#### **BAB II PEMBAHASAN**  *{Arial:12, Spasi: 1}*

**A. Sejarah Perkembangan Teknologi Informasi Dan Komunikasi**

Istilah komputer mempunyai arti yang luas dan berbeda bagi setiap orang. Istilah komputer (*computer*) diambil dari bahasa Latin, yaitu: *computare* yang berarti menghitung (*to compute atau to reckon*). Menurut Blissmer (1985), komputer adalah suatu alat elektronik yang mampu melakukan beberapa tugas, yaitu menerima input, memproses input sesuai dengan instruksi yang diberikan, menyimpan perintah-perintah dan hasil pengolahannya, serta menyediakan output dalam bentuk informasi.<sup>1</sup> Sedangkan menurut Sanders (1985), komputer adalah sistem elektronik untuk memanipulasi data yang cepat dan tepat serta dirancang dan diorganisasikan supaya secara otomatis menerima dan menyimpan data input, memprosesnya, dan menghasilkan output berdasarkan instruksi-instruksi yang telah tersimpan di dalam memori.<sup>2</sup> Dari kedua pendapat para ahli di atas, maka dapat disimpulkan bahwa **KOMPUTER** adalah suatu peralatan elektronik yang dapat menerima input, mengolah input, memberikan informasi, menggunakan suatu program yang tersimpan di memori komputer, dapat menyimpan program dan hasil pengolahan, serta bekerja secara otomatis. *{Times New Roman:12, Spasi: 2}*

Dari definisi tersebut terdapat tiga istilah penting, yaitu input (data), pengolahan data, dan informasi (*output*). Pengolahan data dengan menggunakan komputer dikenal dengan nama pengolahan data elektronik (PDE) atau *elecronic data processing* (EDP). Data adalah kumpulan kejadian yang diangkat dari suatu kenyataan (fakta), dapat berupa angka-angka, huruf, simbol-simbol khusus, atau gabungan dari ketiganya. Data masih belum dapat bercerita banyak sehingga perlu diolah lebih lanjut. *{Cambria:12, Spasi: 1}*

<sup>1</sup> Deni Darmawan, *Pendidikan Tekonologi Informasi dan Komunikasi*, (Bandung: Remaja Rosdakarya, 2012), hlm.5

<sup>2</sup> Akmal Ramdhan, 2013, *Pengenalan Komputer Untuk Dunia Pendidikan*,[online] Tersedia: http://akmalramdhan.weebly.com/pengenalan-komputer-untuk-dunia-pendidian/2013/0.html [diakses 23 Mei 2021] *{Times New Roman:10, Spasi: 1}*

### *B. Microsoft Word*

*Microsoft Word (MS Word): program untuk mengolah kata yang digunakan untuk menulis dokumen. Selain menulis dokumen, MS Word juga dapat digunakan untuk bekerja dengan tabel, menulis teks dengan kreasi, menyisipkan gambar, dan lain-lain. {Lucida Calligraphy:11, Spasi: 1,5}*

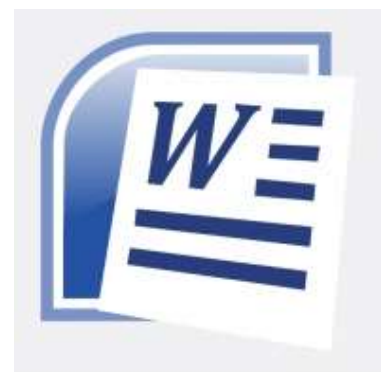

Microsoft Word merupakan program aplikasi pengolah kata (*word processor*) yang yang biasa digunakan untuk membuat laporan, dokumen berbentuk surat kabar, label surat, membuat tabel pada dokumen.

*{Calibri:12, Spasi: 1,5}*

#### **Ada beberapa cara untuk menjalankan MS. Word, yaitu:**

- ❖ *Cara 1:* **Klik Start/Lambang Windows >> All Program >> Microsoft Office >> WORD**
- ❖ *Cara 2*: **Klik Start/Lambang Windows >> Run >> Ketikkan "winword" >> Enter**
- ❖ *Cara 3*: **Pilih dan Klik 2x Icon/Shortcut WORD yang ada di Desktop**

 *{Verdana:10, Spasi: 1}*

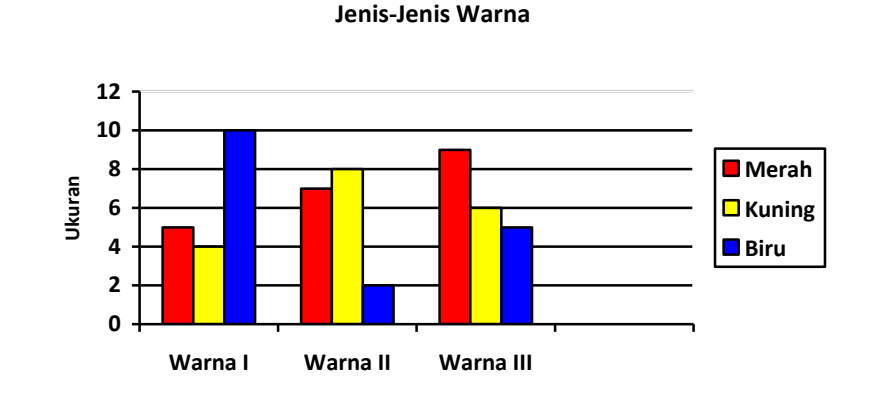

**Hore...**akhirnya saya bisa juga mengoperasikan MS Word. Setelah berkutat di *depan* laptop/**kompute**r, dengan semangat <sup>tinggi</sup> walaupun lelah dengan aktivitas *perkuliahan*.

*{Times New Roman:10, Spasi: 1}*

#### **C. Membuat Surat**

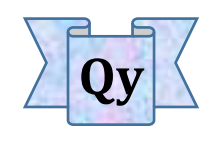

**PT. QIYYAMA**

Jl. Asal Bisa Masuk Keluar No.23 Muara Enim. Website: www.dzakiyya.weebly.com Telp/Fax: 0734423555

Muara Enim, 23 Mei 2021

No : 123**/**QIYYAMA**/**V**/**2021 Lampiran : 1 berkas Hal : Penawaran

*Kepada*: Yth. Bagian Humas CV. Indo Dzakiyya Di tempat

اَلسَّلاَمُ عَلَيْكُمْ وَرَحْمَةُ اللهِ وَبَرَكَاتُهُ

Dengan hormat,

Bersama dengan surat ini, kami bermaksud mengajukan penawaran kerja sama Program Pelatihan Komputer Intensive kepada karyawan CV. Indo Dzakiyya. Adapun program yang akan kami tawarkan tersebut antara lain :

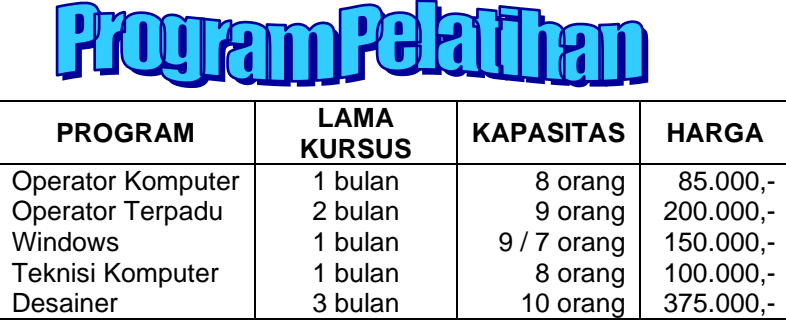

Demikian surat penawaran ini kami ajukan dan kami mengharapkan kerjasama dengan perusahaan yang bapak / Ibu pimpin.

Atas perhatian dan kebijaksanaan Bapak/Ibu, kami ucapkan terima kasih.

وَالسَّلاَمُ عَلَيْكُمْ وَرَحْمَةُ اللهِ وَبَرَكَاتُهُ

Hormat kami, Direktur

**NB :**

- 1. Harga sudah termasuk *discount*
- 2. Bila jumlah peserta lebih dari 15 orang, kami akan memberikan potongan harga khusus.
- 3. Jumlah peserta dibatasi 20 orang.

**( Nama Lengkap Anda )** NIM. *{Arial:10, Spasi: 1}*

# **PETUNJUK PENGERJAAN TUGAS:**

- 1) Ketiklah sesuai isi kalimat yang diperintahkan. Harus sama persis dengan perintah.
- 2) Ukuran Kertas A4, Margins Atas 1,5 cm, Bawah 2,54 cm, Kiri 2,54 cm, Kanan 2,54 cm.
- 3) Tulisan Jenis huruf, Ukuran, dan Spasi seperti tercantum dalam akhir kalimat di atas *Jangan Diketik Ulang {Arial:10, Spasi: 1}*
- 4) Simpan dalam *file word 97-2003 Document* atau *Rich Text Format* (RTF) dengan Judul:

## **Tugas 1. Word (NAMA kalian, Semester Ruang.Tahun)**

*Contoh:* Tugas 1. Word (QOROTA'AYUN, 3a. 2021)

- 5) Buatlah *Cover* Tugas tersebut berdasarkan *KREATIVITAS* masing-masing.
- 6) *File Softcopy* Tugas tersebut dimasukkan dalam *Flashdisk* setiap Kelas dan diserahkan/dikumpulkan sesuai waktu yang ditentukan.
- 7) Cetak *(Print)* Tugas (halaman 1-3) tersebut, kemudian serahkan/kumpulkan sesuai waktu yang ditentukan.